## **PROTRACTOR (ECONOMIC TYPE)**

Unit: mm

90

 $\frac{98}{2}$ 

54 ≃

 $\sqrt{14}$ 

Graduation: 1°

Made of stainless steel

■ With clamping screw

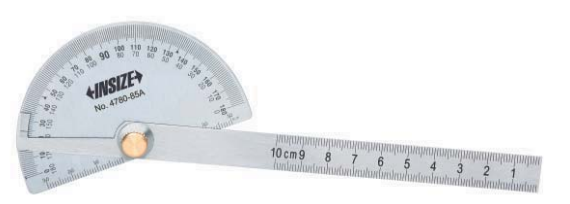

4780-85A

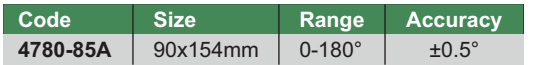